# LA MAGIA DE LA FÍSICA

Emiliana Juaniquina, Ramiro Valdéz, Verónica Ergueta

Carrera de Física-UMSA La Paz, Bolivia

# **RESUMEN**

Consiste en reproducir experimentos sencillos, de fácil comprensión que describen principios físicos básicos para ser explicados y demostrados al público en general.

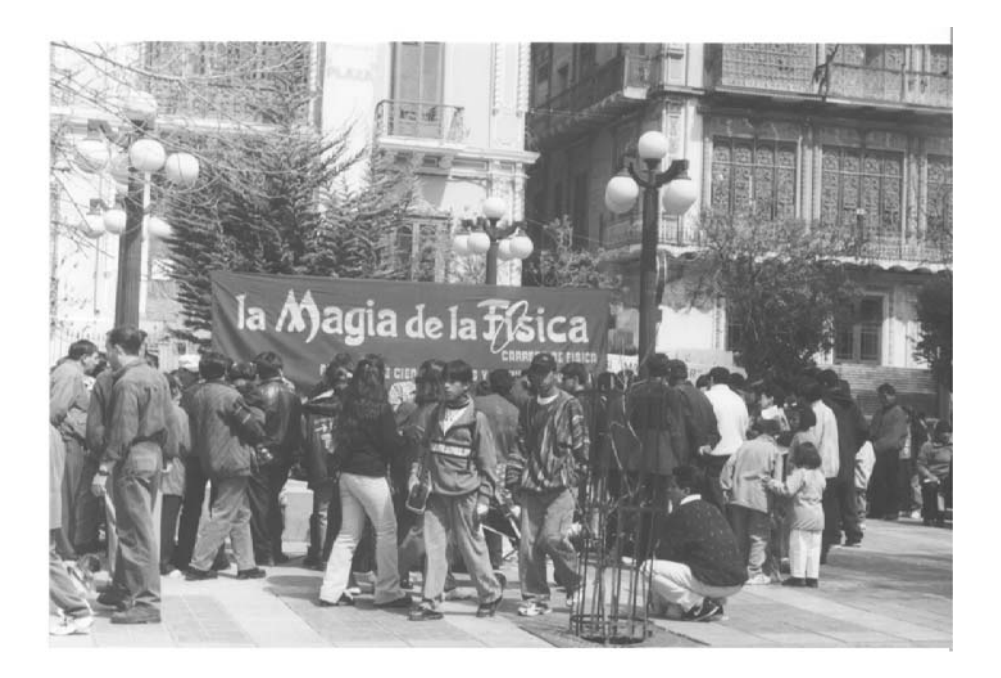

## 1. INTRODUCCIÓN

Esta actividad surgió inicialmente hace algunos años por iniciativa estudiantil, con apoyo de algunos docentes y administrativos para un aniversario de la Carrera, pero es recién hace dos años que se convierte en una actividad periódica y sostenida por los propios estudiantes e impulsada por el Centro de Estudiantes.

El objetivo de "La Magia de la Física" es el de ofrecer un programa de difusión y divulgación de la física a través de experimentos interactivos de fácil comprensión, que demuestran principios y leyes básicas de esta ciencia, estimulando de esta forma a que cualquier estudiante, docente o administrativo interesado pueda presentar algún experimento o demostración que le resulte atractiva y didáctica. Estas exposiciones se vienen realizando periódicamente en diferentes plazas públicas y en algunos establecimientos educativos, contando en cada caso, con la grata aceptación del público.

### 2. EXPERIMENTOS

Detallamos a continuación algunos de los experimentos que conforman "La Magia de la Física":

#### La cascada de humo

*Material*: Frasco transparente con un pequeño orificio cerca de su base, conos de papel, fósforos o encendedor.

*Experiencia*: Se coloca el frasco con la boca hacia abajo, se introduce el piquito del cono de papel en el orificio del frasco, enseguida se prende con fuego la boca ancha del cono de papel que queda fuera del frasco, y se va observando que mientras se va quemando el cono de papel empieza a salir por el piquito del cono, dentro del frasco, una verdadera cascada de humo, estrellándose sobre la mesa y formando anillos concéntricos de humo, tal como lo hace una cascada de agua que tantas veces vimos en paseos, plazas, películas o televisión. Pero ¿por qué sucede esto?, si es bien sabido, por experiencia cotidiana, que el humo siempre tiende a subir en vez de bajar.

 $Explicitación$ : Lo que está ocurriendo es que mientras se va quemando el cono de papel se va calentando el interior del frasco, quedando todo a una misma temperatura, y como el humo es más denso que el

aire, este caerá en vez de subir. Lo contrario ocurre fuera del frasco, donde el aire que nos rodea está más frío que el humo caliente, por lo cual éste sube. Sabemos que la densidad de los gases es inversamente proporcional a la temperatura, por lo tanto son menos densos si tienen mayor temperatura.

## La gota de aceite

*Material:* Recipiente ancho transparente, agua, alcohol, aceite, vasito pequeño y jeringa.

Experiencia: Se introduce en el recipiente vacío el vasito lleno de aceite, y luego se va vertiendo lentamente alcohol hasta cubrir el vasito, en este momento se llena la jeringa con agua y vamos llenando el recipiente, tan lentamente como antes. De a poco iremos observando como el aceite empieza a abandonar el vasito, suspendiéndose en la solución agua—alcohol en forma esférica, flotando en medio de esta solución como una pelotita de aceite. ¿Por qué la gota de aceite permanece en medio de la solución?

Explicación: Este fenómeno se atribuye al cambio de densidades que experimenta el alcohol con el agua, ya que al principio, el aceite permanece al fondo de el alcohol por ser éste más denso, luego al verter agua, la solución agua—alcohol se va haciendo más densa, como el aceite no se mezcla con la solución y permanece constante su densidad, ésta se va haciendo menos densa respecto a la solución y queda en medio de la solución debido a la relación agua-alcohol. Si vertimos más alcohol, la gota irá bajando y si vertimos agua, la gota irá subiendo, cumpliéndose el principio de Arquímedes -los cuerpos menos densos flotan sobre los más densos—.

#### El guante encantado

*Material*: Guante de papel o servilletas, una moneda — mientras más grande mejor—, cigarrillos y fósforos o encendedor.

*Experiencia*: Se enciende un cigarrillo, se toma el guante de papel y se muestra como éste se quema rápidamente al acercarse el cigarrillo prendido a él, formándose un agujero que va agrandándose cada vez más si mantenemos cerca el cigarrillo, fenómeno muy bien conocido por todos. Ahora viene la magia; se coloca la moneda sobre la palma de la mano, mucho mejor si el público no lo nota, y encima el guante de papel, cubriendo la moneda, entonces se procede a hacer lo mismo que anteriormente, se acerca el cigarrillo hacia nuestra mano enguantada, que cubre la moneda, y se aprieta con fuerza el cigarrillo sobre ella hasta apagarlo, se retira el cigarrillo y se limpia la ceniza del guante, y ¡sorpresa! se ve que el guante de papel queda tan limpio e intacto como en un principio, sin haberle afectado para nada el calor del cigarrillo. ¿Qué ocurrió, por qué el guante de papel no se quema ahora?

Explicación: Sucede que al acercar el cigarrillo al guante de papel sobre la moneda, ésta "absorbe" el calor del cigarrillo, calor que pasa a través del papel sin dañarlo. Esto es debido a la capacidad calorífica de los materiales, en este caso, la moneda tiene mayor capacidad calorífica que la del papel. Como el calor se transmite en forma de energía este pasa sin dañar al guante de papel, energía que es absorbida por la moneda.

# La varilla y la pelota de ping pong

Material: Una varilla pequeña y una pelotita de ping pong.

*Experiencia*: Se toma la varilla en posición vertical y se coloca la pelotota de ping pong en su extremo superior, el extremo libre de la varilla se coloca sobre los labios y se empieza a soplar por ella y se observa que la pelotita de ping pong no cae. A continuación se pone la pelotita sobre la mesa y nuevamente soplamos a través de la varilla en dirección de la pelotita y se observa que ésta se pega a la boquilla de la varilla. ¿Por qué al soplar con la varilla la pelotita es atraída a la boquilla en vez de alejarse de ella?

Explicación: Lo que observamos es el principio de Bernoulli; el cual nos dice que los fluidos que experimentan velocidad tienen una menor presión. Al soplar a través de la varilla, el fluido —aire—tiene una velocidad cuando sale por la boquilla, produciéndose una cierta presión, menor respecto a la presión atmosférica, alrededor de las paredes de la pelotita cercanas a la boquilla. Por otro lado, en la parte opuesta de la pelotita, es la presión atmosférica la que la rodea, por lo tanto la pelotita de ping pong es empujada hacia la boquilla.

#### Las ruedas de Faraday

*Material:* Discos de aluminio (algunos sólidos, otros con muescas y pequeños agujeritos y otros discontinuos), un plano inclinado e imanes permanentes.

*Experiencia*: Primero se muestra al público que los discos de aluminio no son atraídos por los imanes. Luego se deja rodar sobre el plano inclinado cada uno de los discos de aluminio y observamos que todos ellos salen con una determinada velocidad al final del plano. Ahora se coloca los imanes a ambos lados del final del plano inclinado, se procede de igual manera con cada uno de los discos, como hicimos al inicio, y ahora observamos que algunos de ellos son detenidos bruscamente por los imanes al final del plano inclinado y otros no. ¿Por qué al salir de la pendiente algunos discos son frenados?

Explicación: Lo que estamos observando es la ley de inducción de Faraday, la cual nos dice que en presencia de un campo magnético, la variación temporal del flujo magnético que atraviesa el plano de la ruedita, genera un voltaje que a su vez da

lugar a una corriente eléctrica y ésta a un campo magnético inducido. Así, la ruedita se comporta como un pequeño electroimán que interactúa con el imán permanente. En otras rueditas existen ranuras radiales que impiden la circulación de corriente inducida, y por lo tanto no se crea un campo magnético así que la ruedita pasa de largo.